## MICard | MANAGING YOUR TRAVEL PLANS **BANK** MOBILE CARD MANAGEMENT

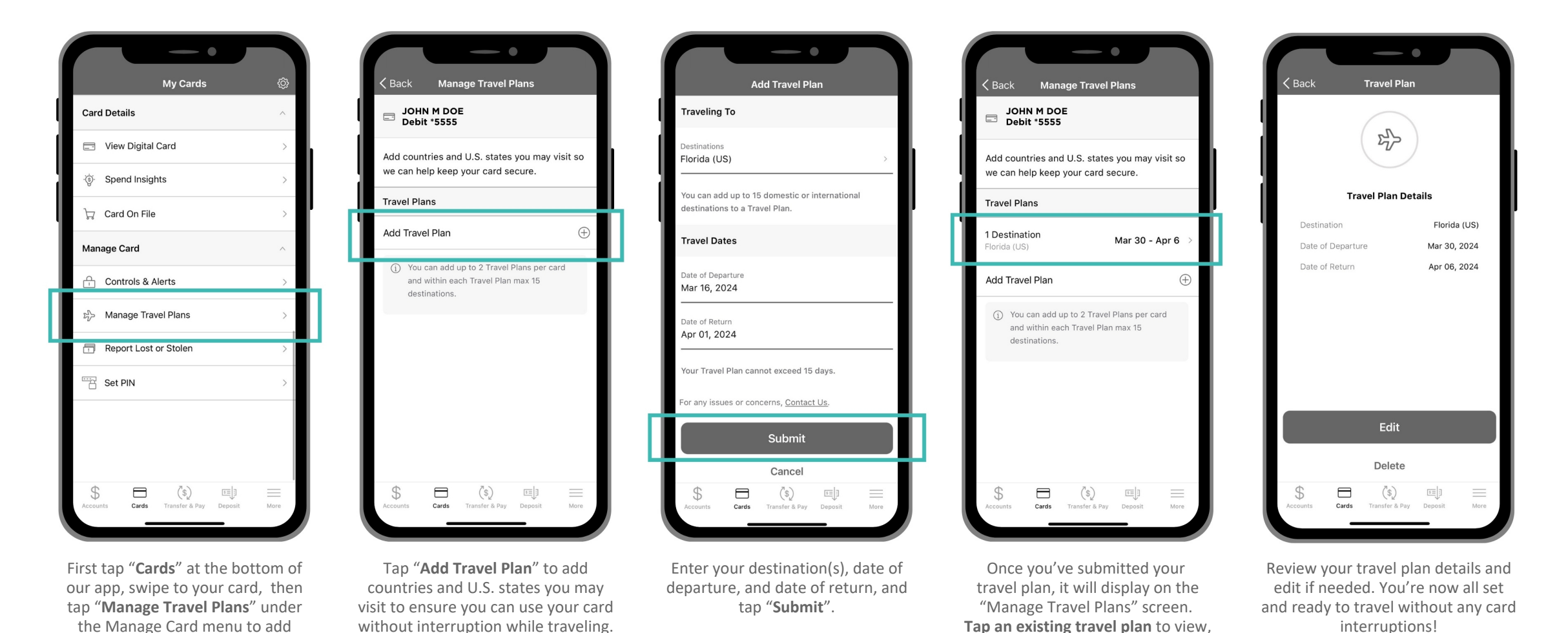

Please visit www.mi.bank/micard or contact your banker if you have any questions or need any assistance.

edit, or delete.

upcoming travel plans.